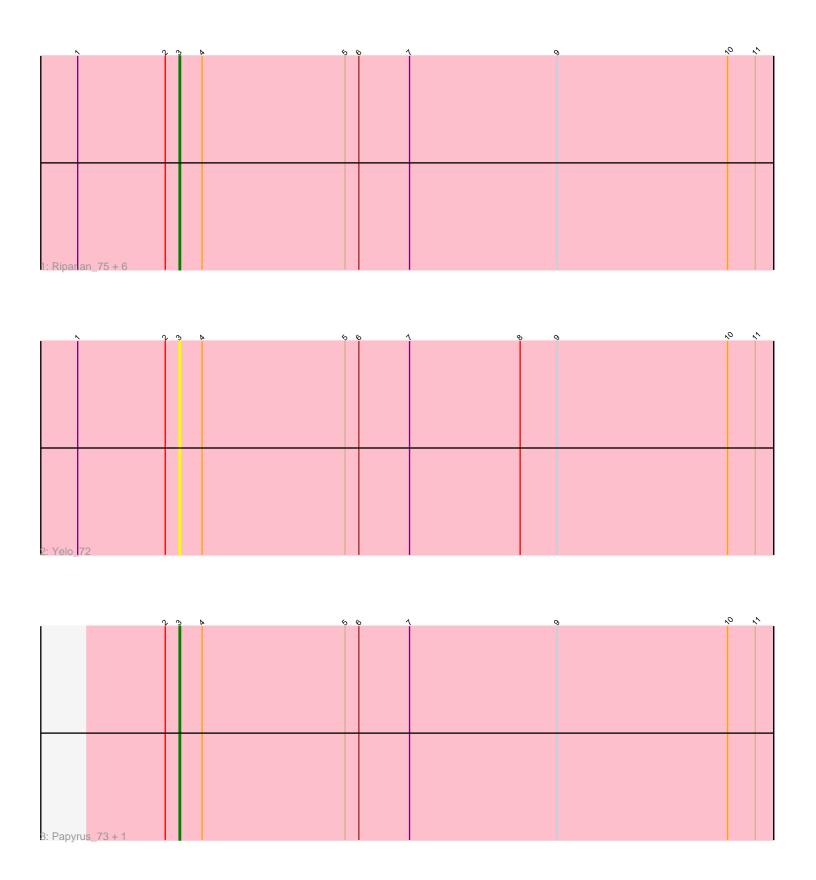

Note: Tracks are now grouped by subcluster and scaled. Switching in subcluster is indicated by changes in track color. Track scale is now set by default to display the region 30 bp upstream of start 1 to 30 bp downstream of the last possible start. If this default region is judged to be packed too tightly with annotated starts, the track will be further scaled to only show that region of the ORF with annotated starts. This action will be indicated by adding "Zoomed" to the title. For starts, yellow indicates the location of called starts comprised solely of Glimmer/GeneMark auto-annotations, green indicates the location of called starts with at least 1 manual gene annotation.

# Pham 6276 Report

This analysis was run 04/28/24 on database version 559.

Pham number 6276 has 10 members, 2 are drafts.

Phages represented in each track:

• Track 1 : Riparian\_75, MontyDev\_73, Send513\_73, Nilo\_75, Zenon\_75,

Weiss13\_73, Candle\_71
• Track 2 : Yelo\_72

Track 3 : Papyrus\_73, Rope\_73

## Summary of Final Annotations (See graph section above for start numbers):

The start number called the most often in the published annotations is 3, it was called in 8 of the 8 non-draft genes in the pham.

Genes that call this "Most Annotated" start:

• Candle\_71, MontyDev\_73, Nilo\_75, Papyrus\_73, Riparian\_75, Rope\_73, Send513\_73, Weiss13\_73, Yelo\_72, Zenon\_75,

Genes that have the "Most Annotated" start but do not call it:

•

Genes that do not have the "Most Annotated" start:

Summary by start number:

#### Start 3:

- Found in 10 of 10 (100.0%) of genes in pham
- Manual Annotations of this start: 8 of 8
- Called 100.0% of time when present
- Phage (with cluster) where this start called: Candle\_71 (R), MontyDev\_73 (R), Nilo\_75 (R), Papyrus\_73 (R), Riparian\_75 (R), Rope\_73 (R), Send513\_73 (R), Weiss13\_73 (R), Yelo\_72 (R), Zenon\_75 (R),

### Summary by clusters:

There is one cluster represented in this pham: R

Info for manual annotations of cluster R:

•Start number 3 was manually annotated 8 times for cluster R.

#### Gene Information:

Gene: Candle 71 Start: 55538, Stop: 55924, Start Num: 3

Candidate Starts for Candle 71:

(1, 55472), (2, 55529), (Start: 3 @55538 has 8 MA's), (4, 55553), (5, 55646), (6, 55655), (7, 55688), (9, 55784), (10, 55895), (11, 55913),

Gene: MontyDev 73 Start: 55178, Stop: 55564, Start Num: 3

Candidate Starts for MontyDev\_73:

(1, 55112), (2, 55169), (Start: 3 @55178 has 8 MA's), (4, 55193), (5, 55286), (6, 55295), (7, 55328), (9, 55424), (10, 55535), (11, 55553),

Gene: Nilo 75 Start: 55535, Stop: 55921, Start Num: 3

Candidate Starts for Nilo 75:

(1, 55469), (2, 55526), (Start: 3 @55535 has 8 MA's), (4, 55550), (5, 55643), (6, 55652), (7, 55685), (9, 55781), (10, 55892), (11, 55910),

Gene: Papyrus\_73 Start: 55146, Stop: 55532, Start Num: 3

Candidate Starts for Papyrus\_73:

(2, 55137), (Start: 3 @55146 has 8 MA's), (4, 55161), (5, 55254), (6, 55263), (7, 55296), (9, 55392), (10, 55503), (11, 55521),

Gene: Riparian\_75 Start: 54982, Stop: 55368, Start Num: 3

Candidate Starts for Riparian\_75:

(1, 54916), (2, 54973), (Start: 3 @54982 has 8 MA's), (4, 54997), (5, 55090), (6, 55099), (7, 55132), (9, 55228), (10, 55339), (11, 55357),

Gene: Rope 73 Start: 55138, Stop: 55524, Start Num: 3

Candidate Starts for Rope 73:

(2, 55129), (Start: 3 @55138 has 8 MA's), (4, 55153), (5, 55246), (6, 55255), (7, 55288), (9, 55384), (10, 55495), (11, 55513),

Gene: Send513\_73 Start: 55516, Stop: 55902, Start Num: 3

Candidate Starts for Send513 73:

(1, 55450), (2, 55507), (Start: 3 @55516 has 8 MA's), (4, 55531), (5, 55624), (6, 55633), (7, 55666), (9, 55762), (10, 55873), (11, 55891),

Gene: Weiss13 73 Start: 55219, Stop: 55605, Start Num: 3

Candidate Starts for Weiss13\_73:

(1, 55153), (2, 55210), (Start: 3 @55219 has 8 MA's), (4, 55234), (5, 55327), (6, 55336), (7, 55369), (9, 55465), (10, 55576), (11, 55594),

Gene: Yelo 72 Start: 55598, Stop: 55984, Start Num: 3

Candidate Starts for Yelo 72:

(1, 55532), (2, 55589), (Start: 3 @55598 has 8 MA's), (4, 55613), (5, 55706), (6, 55715), (7, 55748), (8, 55820), (9, 55844), (10, 55955), (11, 55973),

Gene: Zenon\_75 Start: 55542, Stop: 55928, Start Num: 3

Candidate Starts for Zenon\_75: (1, 55476), (2, 55533), (Start: 3 @55542 has 8 MA's), (4, 55557), (5, 55650), (6, 55659), (7, 55692), (9, 55788), (10, 55899), (11, 55917),